## AWFATECH C

## Kuala Lumpur (HQ)

No 5-1 Jalan USJ1/1A, Regalia Business Center 47600 Subang Jaya Selangor, Malaysia. Tel :+6 03 8023 5250 Fax:+6 03 8023 5246

## Jakarta

Menara Rajawali, Level 7-1, JI DR. Ide Anak Agung Gde, Agung Lots #5.1, Kawasan Mega Kuningan Jakarta Selatan 12950, Indonesia. **Tel: 021 29492258 Fax: 021 29492258** 

## BILLPLZ PAYMENT INSTRUCTION FOR SCHOOL FEE (USER)

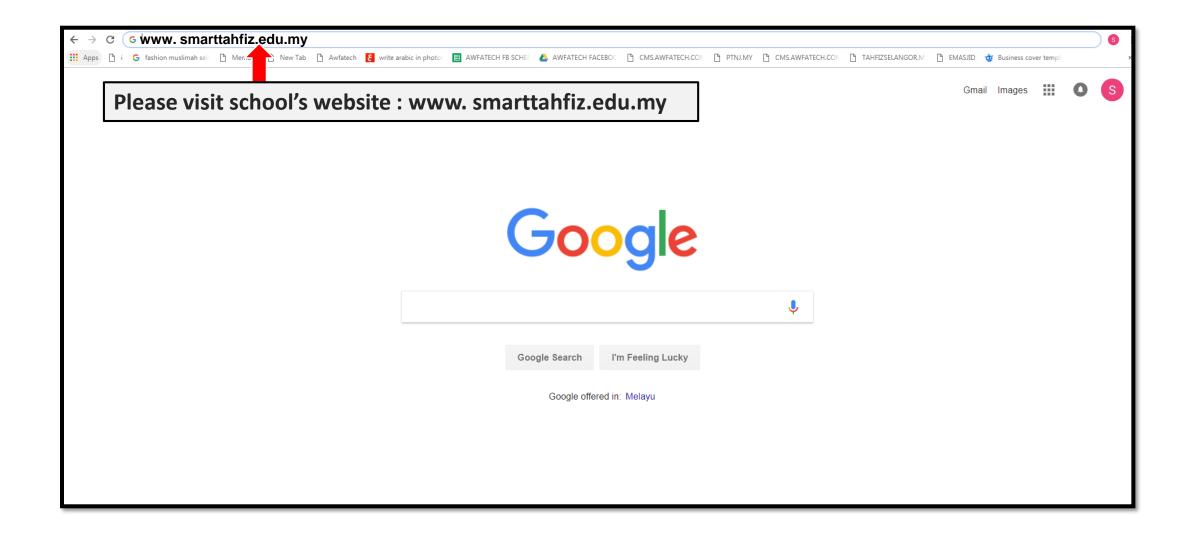

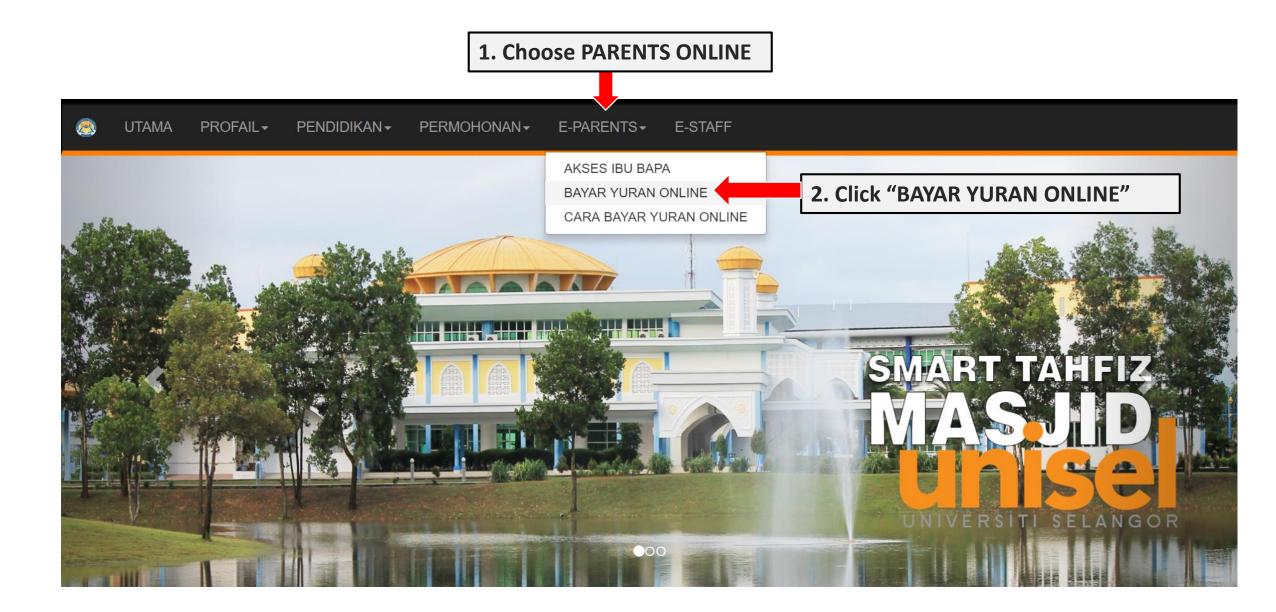

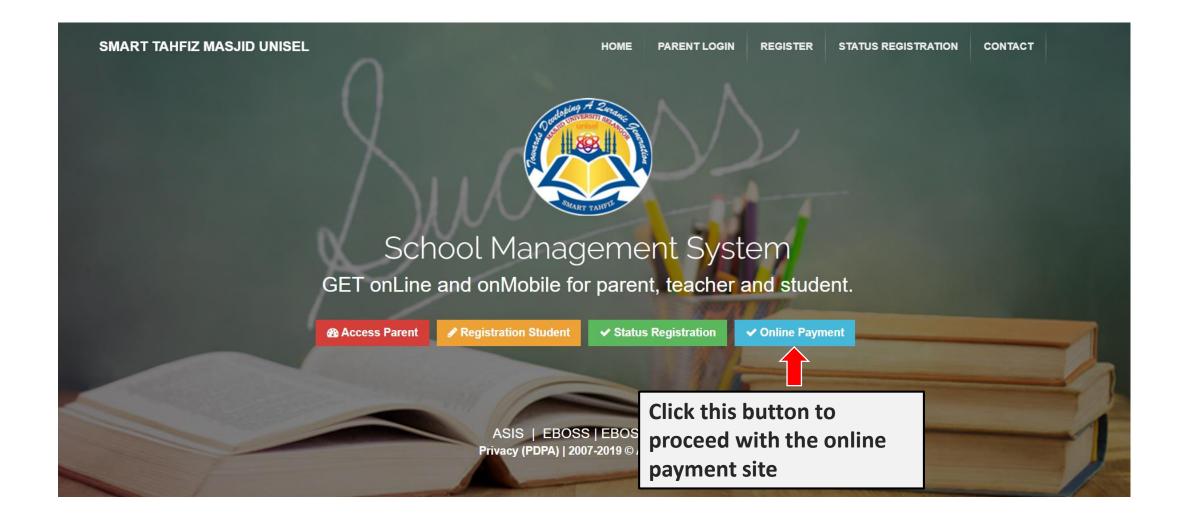

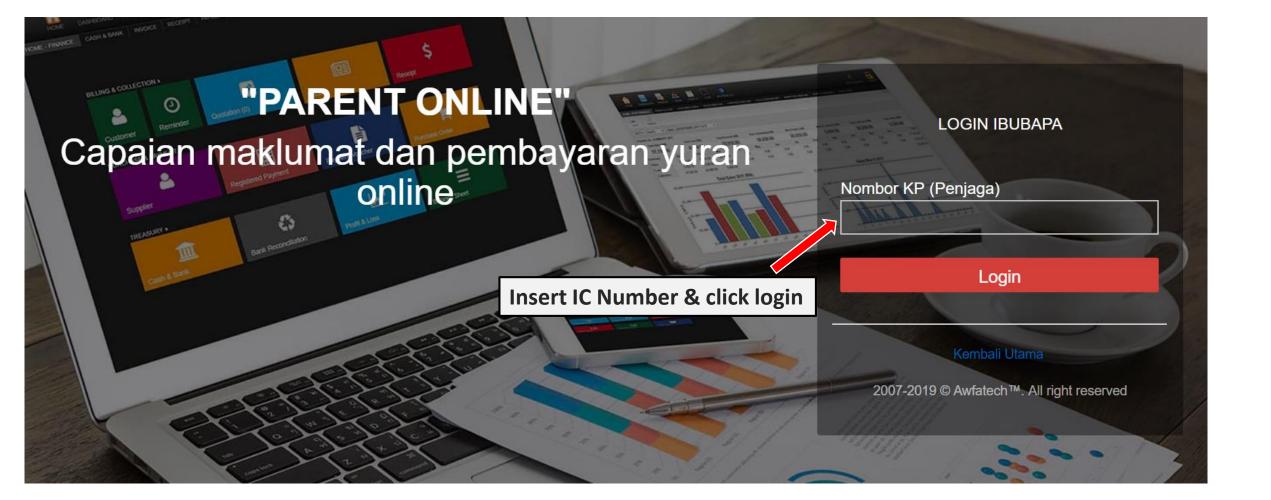

| 0 | ME                               |            |        |      |         | I       | AMIN BIN AHMAI |
|---|----------------------------------|------------|--------|------|---------|---------|----------------|
| # | Student                          | Date       | Total  | Paid | Balance | Invoice | Online         |
| 1 | FATTAH BIN AMIN<br>IN-ATA-000067 | 2018-07-01 | 300.00 | 0.00 | 300.00  | VIEW    | Payment        |
| 2 | FATTAH BIN AMIN<br>IN-ATA-000037 | 2018-06-01 | 0.00   | 0.00 | 0.00    | VIEW    | PAID           |
| 3 | FATTAH BIN AMIN<br>IN-ATA-000007 | 2018-04-25 | 0.00   | 0.00 | 0.00    | VIEW    | PAID           |
|   |                                  |            |        |      |         |         |                |
|   |                                  |            |        |      |         |         |                |
|   |                                  |            |        |      |         |         |                |
|   |                                  |            |        |      |         |         |                |
|   |                                  |            |        |      |         |         |                |

|    |                            |   | From :              | ONLINE PAY<br>AKADEMIK TAHFIZ AN<br>NO 5-1, USJ 1/1A SELANGOR | WFATECH<br>- Tel:0380235250 |           |              |              |                |                  |
|----|----------------------------|---|---------------------|---------------------------------------------------------------|-----------------------------|-----------|--------------|--------------|----------------|------------------|
| 1. | Form is automatically      |   | FATTAH BIN AMIN     |                                                               | VISA                        |           | PoyPol       | _            |                |                  |
|    | update based on            |   | aminahmad@gmail.com |                                                               | RHBNow                      | BANUSLAM  | FPX          | 2            | () BSN         |                  |
|    | students information       |   | 0142246651          |                                                               | (PRAKYAT                    | AFFINBANK | VISA checkow | MasterPass 🛑 |                |                  |
|    | registered. Or             |   | USJ 1 SUBANG JAYA   |                                                               |                             |           |              |              |                |                  |
| 2. | Fill in the required       |   | SELANGOR            |                                                               | Pay Now : RM 301.00         |           |              |              |                |                  |
| i  | information (if            |   | SUBANG JAYA         | 2. Click here to                                              |                             |           |              |              |                | 2. Click here to |
|    | needed)                    |   | 47600               | proceed with                                                  | *by click button            |           |              |              |                | proceed with     |
|    | -                          |   | # Item              | FPX payment                                                   | d                           | mpiz      |              | enan         | ġ <b>Pay</b>   | credit card      |
|    |                            | _ | 1 IN-ATA-000067     |                                                               |                             | 2545      | 1            |              | 300.00         | payment          |
|    | <b>Transaction Service</b> | • | 2 SERVICE CHARGE    |                                                               |                             |           | 1            |              | 1.00           |                  |
|    | Charge RM1                 |   |                     |                                                               |                             |           |              | Т            | otal RM 301.00 |                  |

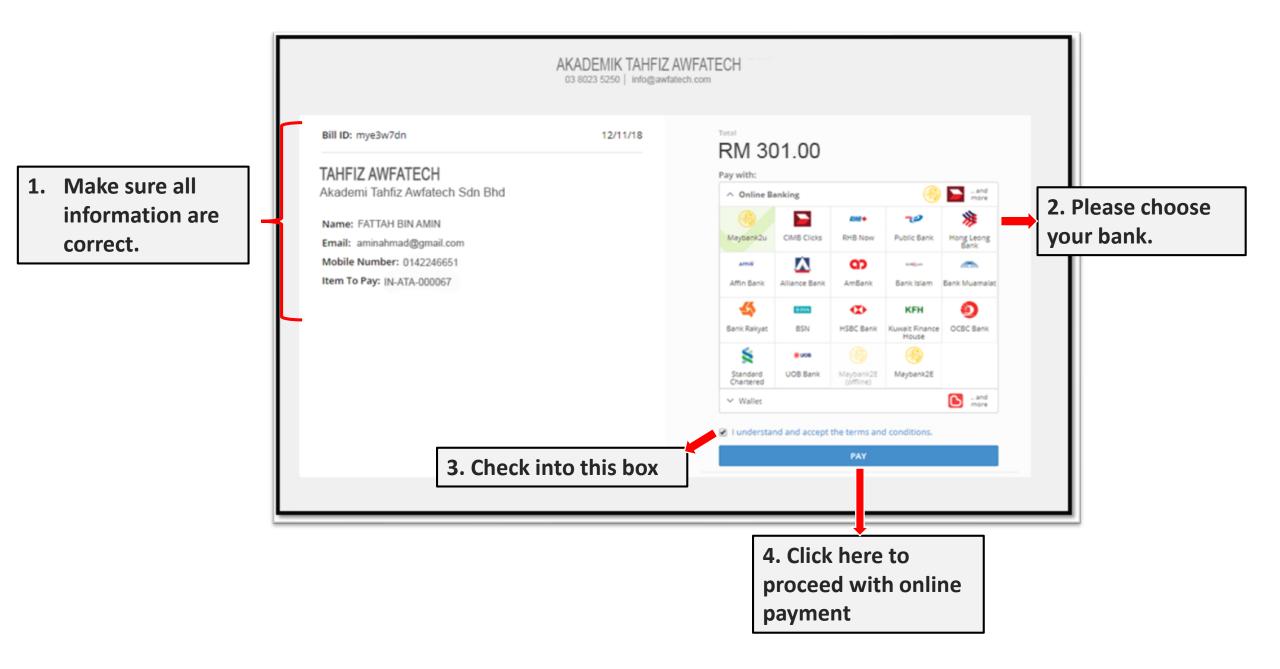

\*Reminder: Please make sure the amount is correct before proceed with payment

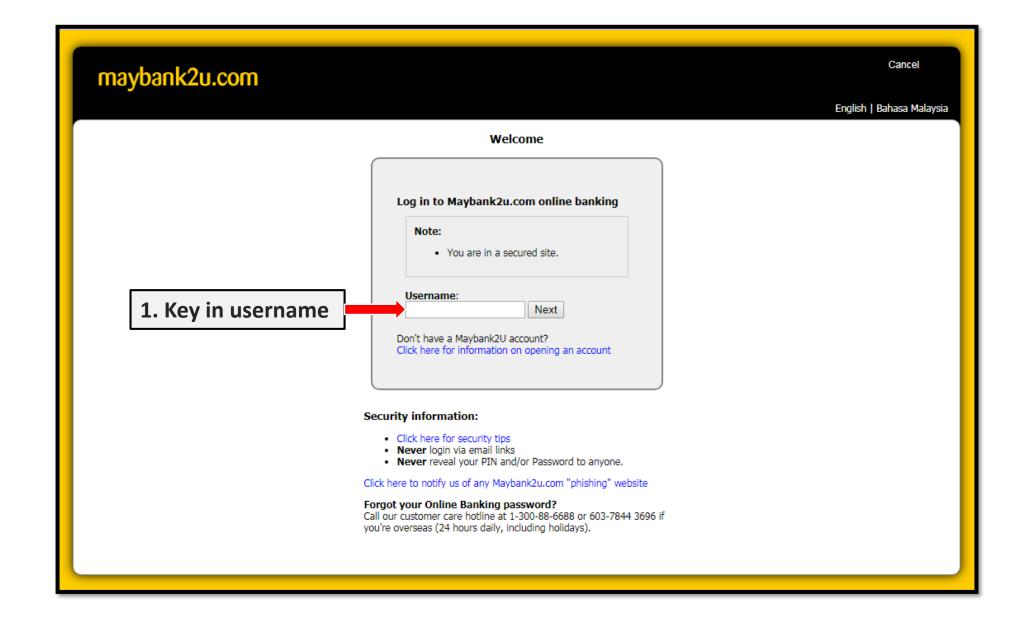

| maybank2u.com                                               |                              |                                                |                                                 |
|-------------------------------------------------------------|------------------------------|------------------------------------------------|-------------------------------------------------|
|                                                             | Tir                          | <b>FPX</b><br>meout in 03:54                   | Step 1 of 3                                     |
| Merchant Name:<br>Payment Reference:<br>FPX Transaction ID: | 1811131146180222<br>RM301.00 | 2. Make sure the mer<br>is correct: BILLPLZ SD | rchant name                                     |
|                                                             |                              |                                                | Continue Cancel<br>3. Click here to<br>continue |

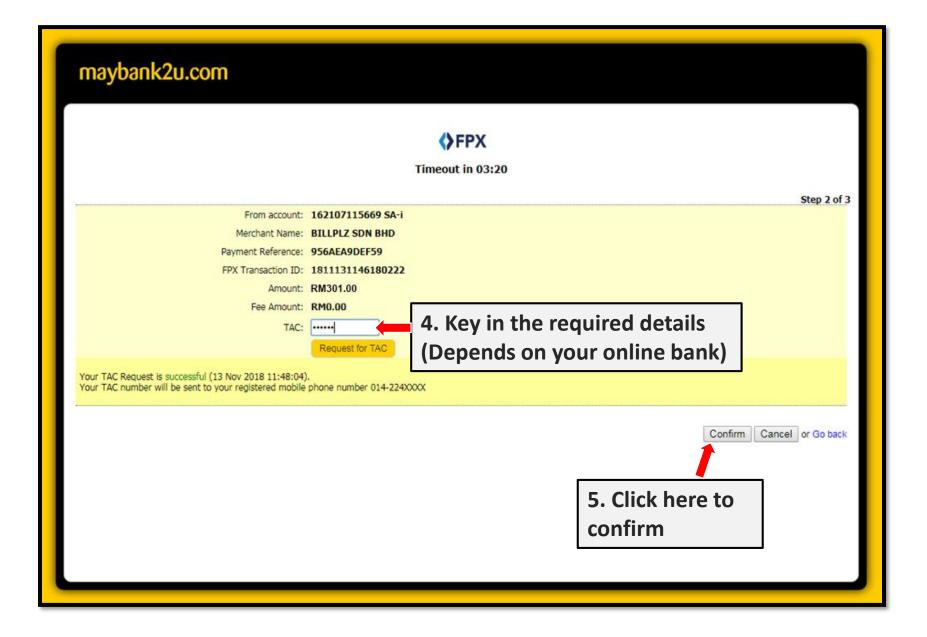

| maybank2u.com                                                                                                    |                                                                                                    |
|----------------------------------------------------------------------------------------------------|----------------------------------------------------------------------------------------------------|
| 6. Payment is confirmed successful                                                                                | and<br><b>CONTRIBUTION OF THE OUT OF THE OUT OU</b> |
| Status: Successful<br>Reference number: 5951181891<br>Transaction date: 13 Nov 2018<br>Transaction time: 11:48:51 | Step 9 01                                                                                                    |
| Amount:                                                                                                    |                                                                                                    |
| Fee Amount:                                                                                                    | RM0.00                                                                                                    |
| From account                                                                                                    | 162007115660 SA-1                                                                                                    |
| Buyer name:                                                                                                    | AMIN BIN AHMAD                                                                                                    |
| Merchant Name:                                                                                                    | BILLPLZ SDN BHD                                                                                                    |
| Payment Reference:                                                                                                | 956AEA9DEF59                                                                                                    |
| FPX Transaction ID:                                                                                               | 1811131146180222                                                                                                    |
| New account balance:                                                                                              | RESELUT                                                                                                    |
| *Note: This is not final confirmation                                                                             | Continue with Transaction Print receip                                                                                                    |
|                                                                                                    | 7. Click here to continue with transaction                                                                                                    |

| maybank2u.com                                                                     |
|-----------------------------------------------------------------------------------|
| You have logged out                                                               |
| Note:   As an added security measure, please clear your cache after each session. |
| Return to FPX                                                                     |
| 8. Click here to complete the process                                             |

| Recei<br>FATTA | pt To<br>AH BIN AMIN   | Payment Receipt<br>Date : 2018-11-13<br>No Invoice : IN-NR-000012<br>Processed By : Automatic Computer Generated |             |       |          |          |           |  |
|----------------|------------------------|----------------------------------------------------------------------------------------------------|-------------|-------|----------|----------|-----------|--|
|                |                        |                                                                                                    |             |       |          |          |           |  |
|                |                        |                                                                                                    |             |       |          |          |           |  |
| No             | Item                   |                                                                                                    |             | Price | Quantity | Taxation | Total     |  |
| 1              | Potongan Bulanan - Jan |                                                                                                    |             |       | 1        | 0        | RM 301.00 |  |
|                |                        | Total (RM)                                                                                                    |             |       | 1        |          | RM 301.00 |  |
|                |                        |                                                                                                    | Close Print |       |          |          |           |  |

Payment receipt is automatically generated and also sent to your registered e-mail, for your records.